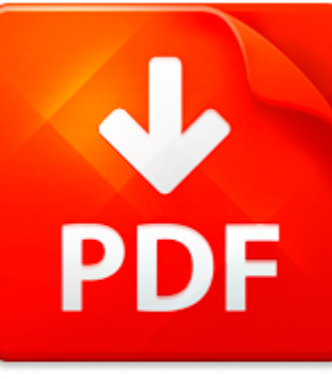

# VISUAL BASIC NOTES BCA ...

## **DOWNLOAD DOCUMENT NOW**

**Updated:** 10/16/2017

#### **DISCLAIMER:**

CHAUVIN.CO uses the following visual basic notes bca students book available for free PDF download which is also related with

### **VISUAL BASIC NOTES BCA STUDENTS**

When you need to download visual basic notes bca students for free, you can do it from our online library. The process will not take much time. Just download the necessary program and register. Step-by-step instruction is easy to understand even by newbies. If you are here for the first time, use the following link to start downloading. After registration you will be able to get visual basic notes bca students on your device and use it any time when it is needed. Some people ask why we use such a complicated (as they may think) way to supply with the access to visual basic notes bca students and other PDF data. It is clear. Constant hackers' attacks made us take such measures. Don't think that registration requires sms-confirmation or charge. It is completely free. We provide for an access to visual basic notes bca students and tons of other files that will be useful for everyone. It is beaus our eBook library contains books of various genres and fields including rare editions. Download visual basic notes bca students now without paying for it.

## **DOWNLOAD NOW**

#### PDF FILE: VISUAL BASIC NOTES BCA STUDENTS Chauvin.co

## VISUAL BASIC NOTES BCA ...

### LES NOUVEAUT?S DU LANGAGE VISUAL BASIC 10

Les nouveauts du langage Visual Basic 10 Version 1.0James R A V A I L L Ehttp: blogs.dotnet-france.com jamesr 2 Les nouveauts du langage Visual Basic 10 Sommaire 1 Introduction

..................................................................................................................................... 3 1.1 Prsentation

.........................................................................

**File name:** Les nouveaut�s du langage Visual Basic 10.pdf [Download now or Read Online](http://www.chauvin.co/download_les-nouveaut�s-du-langage-visual-basic-10.html)

#### FORMATION VISUAL BASIC 6 - MS1303 ? NANTES, ? PARIS, ? LYON, ? LILLE, ? AIX EN PROVENCE, ? BORDEAUX, ?

Contactez notre quipe commerciale au 0800 10 10 97Formation Visual Basic 6 - M S1303http: www.dawan.fr formations -.net visual-basic visual-basic-6-ms1303 Dure : 5 jour(s)sPublic : TousPr-requis : Utilisation courante d un langage de programmationObjectifs : Apprendre dvelopper avec VB6, utiliser les formulaires, crer des interfaces de gestion de basesRfrence : .NE124-FIntroduction au dveloppemen...

**File name:** visual-basic-6-ms1303.pdf [Download now or Read Online](http://www.chauvin.co/download_formation-visual-basic-6-ms1303-�-nantes,-�-paris,-�-lyon,-�-lille,-�-aix-en-provence,-�-bordeaux,-�.html)

## PROJECTOS NO VISUAL BASIC

Professores: Yudith Zamora Castell e Alfredo Pea Ricardo VB PROJECTOS NO VISUAL BASIC O Visual Basic uma linguagem de programao produzida pela empresa Microsoft, e parte integrante do pacote Microsoft Visual Studio.Um aperfeioamento do BASIC, a linguagem dirigida por eventos (event driven), e possuitambm um ambiente de desenvolvimento integrado (IDE - Integrated DevelopmentEnvironment) totalmente ...

**File name:** Visual Basic.pdf [Download now or Read Online](http://www.chauvin.co/download_projectos-no-visual-basic.html)

## MICROSOFT WORD - CO2 DRAGSTER DESIGN AND CONSTRUCTION NOTES FOR STUDENTS

CO2 DRAGSTER DESIGN AND CONSTRUCTION Notes for Students EXAMPLES OF DRAGSTER SHAPES AND STYLES 1. Shell Cars the wheels hidden inside the body 2. Rail Cars the wheels outside the body 3. Shell Reveal extension(s) inside body the wheels 4. Hybrids mixing Rail and ShellNotes assembled by I B MCKENZIE Sept 2008 brucenancy@xtra.co.nz www.co2dragsters.co.nz 1. THUMBNAIL SKETCHINGNow is the time to get...

**File name:** CO2-Dragster-Design-and-Construction-Notes-for-Students.pdf [Download now or Read Online](http://www.chauvin.co/download_microsoft-word-co2-dragster-design-and-construction-notes-for-students.html)

Here below another book similar with:

# VISUAL BASIC NOTES BCA ...

- $\Delta_{\rm{B}}$ [visual basic notes bca students](#page--1-0)
- [digital fundamentals of computer bca notes](#page--1-0)
- [creating html 5 websites and cloud business apps using lightswitch in visual studio 2013 create standalone](#page--1-0) [web applications and office 365 using visual studio lightswitch technology](#page--1-0)
- [visual basic 2012 answer key](#page--1-0)  $\blacktriangle$
- $\blacktriangle$ [visual basic question papers bsc](#page--1-0)
- $\Delta_{\rm{B}}$ [beam analysis using visual basic for applications](#page--1-0)
- $\blacktriangle$ [starting out with visual basic 6 0](#page--1-0)
- $\blacktriangle$ [bca 3rd semester maths question paper 2011](#page--1-0)
- $\mathbf{A}^{\mathrm{in}}$ [financial accounting in bca](#page--1-0)
- $\blacktriangle$ [resume after bca job](#page--1-0)
- [thiruvalluvar university bca text](#page--1-0) AT
- 싀 [positive notes for primary grade students](#page--1-0)
- $\blacktriangle$ [for marketing management notes for mba students](#page--1-0)
- $\blacktriangle$ [organic chemistry notes for high school students](#page--1-0)
- AĤ [basic electronics and mechatronics diploma notes](#page--1-0)
- $\blacktriangle$ [maya visual effects the innovators guide by eric keller](#page--1-0)
- $\overline{\mathbf{A}}$ [dinosaurs a visual encyclopedia](#page--1-0)
- [roman architecture a visual guide pdf](#page--1-0)  $\blacktriangle$
- $\overline{\mathbf{z}}$ [young woman gathering lemons essay distinctively visual](#page--1-0)
- A [example visual aids for informative speech](#page--1-0)